# COURSE **OVERVIEW**

**Course Name:** (AZ-140) Configuring and Operating Windows Virtual Desktop on Microsoft Azure

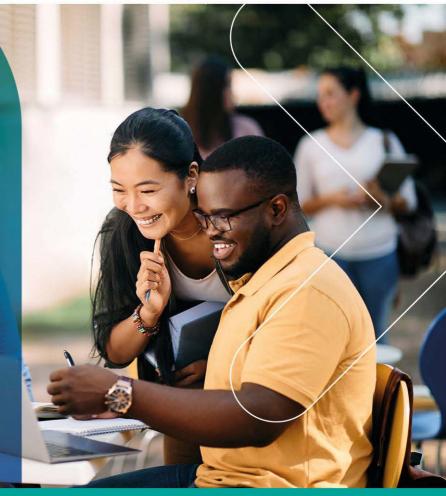

## **COURSE DURATION: 4 Days**

#### Gauteng:

3rd Floor, 34 Whitely Road Melrose Arch Johannesburg 2196

Gauteng: 192 on Bram 192 Bram Fischer Drive Ferndale, Randburg Johannesburg 2160

#### Cape Town:

3rd Floor, Thomas Pattullo Building 19 Jan Smuts St Cape Town 8000

#### Durban:

9 Mountview Close **Broadlands** Mount Edgecombe Durban 4302

**6 087 941 5764** 🖂 sales@impactful.co.za impactful.co.za

### **INTRODUCTION**

This course teaches Azure administrators how to plan, deliver, and manage virtual desktop experiences and remote apps, for any device, on Azure. Lessons include implementing and managing networking for Azure Virtual Desktop, configuring host pools and session hosts, creating session host images, implementing, and managing FSLogix, monitoring Azure Virtual Desktop performance and health, and automating Azure Virtual Desktop management tasks. Students will learn through a mix of demonstrations and hands-on lab experiences deploying virtual desktop experiences and apps on Azure Virtual Desktop and optimizing them to run in multi-session virtual environments. Candidates of this course must have solid Azure administration skills. This course assumes prior experience, including virtualization, networking, identity, storage, backup and restore, and disaster recovery. Students should have knowledge of on-premises virtual desktop infrastructure technologies as they relate to migrating to Azure Virtual Desktop. Students are expected to have used the tools common to the Azure environment, such as the Azure PowerShell and Cloud Shell.

### **DELIVERY METHOD**

Our courses have flexible delivery options:

- In-person classroom training at the Impactful training facilities
  - o Johannesburg, Durban, Cape Town
- Virtual instructor-led training
- Nationally: on-site at the client

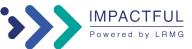

#### **INTENDED AUDIENCE**

Students for AZ-140: Configuring and Operating Microsoft Azure Virtual Desktop are interested in delivering applications on Azure Virtual Desktop and optimizing them to run in multi-session virtual environments. As an Azure Virtual Desktop administrator, you will closely with the Azure Administrators and Architects, along with Microsoft 365 Administrators. Azure Virtual Desktop administrator responsibilities include planning, deploying, packaging, updating, and maintaining the Azure Virtual Desktop infrastructure. They also create session host images, implement and manage FSLogix, monitor Azure Virtual Desktop performance, and automate Azure Virtual Desktop management tasks.

### PREREQUISITES

Candidates of this course must have solid Azure administration skills. This course assumes prior experience, including virtualization, networking, identity, storage, backup and restore, and disaster recovery. Students should have knowledge of on-premises virtual desktop infrastructure technologies as they relate to migrating to Azure Virtual Desktop. Students are expected to have used the tools common to the Azure environment.

#### **COURSE CONTENT**

#### Module 1: Plan a Windows Virtual Desktop Architecture

In this module, you will learn how to assess existing physical and virtual desktop environments, plan and configure name resolution for Active Directory (AD) and Azure Active Directory Domain Services (Azure AD DS), and plan for Windows Virtual Desktop client deployments.

Lessons

Windows Virtual Desktop Architecture

Design the WVD architecture

Design for user identities and profiles

Lab: Prepare for deployment of Azure Windows Virtual Desktop (Azure AD DS)

Lab: Prepare for deployment of Azure Windows Virtual Desktop (AD DS)

#### Module 2: Implement a WVD Infrastructure

In this module, you will learn how to manage connectivity to the internet and on-premises networks, create a host pool by using the Azure portal, deploy host pools and hosts by using Azure Resource Manager templates, apply OS and application updates to a running WVD host, and create a master image. Lessons

Implement and manage networking for WVD

Implement and manage storage for WVD

Create and configure host pools and session hosts

Create and manage session host image

Lab: Create and configure host pools and session hosts (Azure AD DS)

Lab: Deploy host pools and session hosts by using the Azure portal (AD DS)

Lab: Implement and manage storage for WVD (Azure AD DS)

Lab: Deploy host pools and hosts by using Azure Resource Manager templates

Lab: Deploy and manage host pools and hosts by using PowerShell

#### Module 3: Manage Access and Security

In this module, you will learn how to plan and implement Azure roles and RBAC for WVD, implement Conditional Access policies for connections, plan and implement MFA, and manage security by using Azure Security Center. Lessons Manage access Manage security Lab: Configure Conditional Access policies for connections to WVD (AD DS)

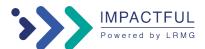

#### Module 4: Manage User Environments and Apps

In this module, you will learn how to plan for FSLogix, install FSLogix, configure Cloud Cache, deploy an application as a RemoteApp, and implement and manage OneDrive for Business for a multi-session environment.

Lessons Implement and manage FSLogix Configure user experience settings Install and configure apps on a session host Lab: Windows Virtual Desktop profile management (Azure AD DS) Lab: Windows Virtual Desktop profile management (AD DS) Lab: Windows Virtual Desktop application packaging (AD DS)

#### Module 5: Monitor and maintain a WVD infrastructure

In this module, you will learn how to plan and implement a disaster recovery plan for WVD, configure automation for WVD, implement autoscaling in host pools, and optimize session host capacity and performance. Lessons

Plan and implement business continuity and disaster recovery Automate WVD management tasks

Monitor and manage performance and health

Lab: Implement autoscaling in host pools (AD DS)

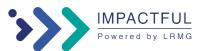